# **Vireo Documentation**

*Release 1.0a1*

**Juti Noppornpitak**

**Jun 21, 2017**

## **Contents**

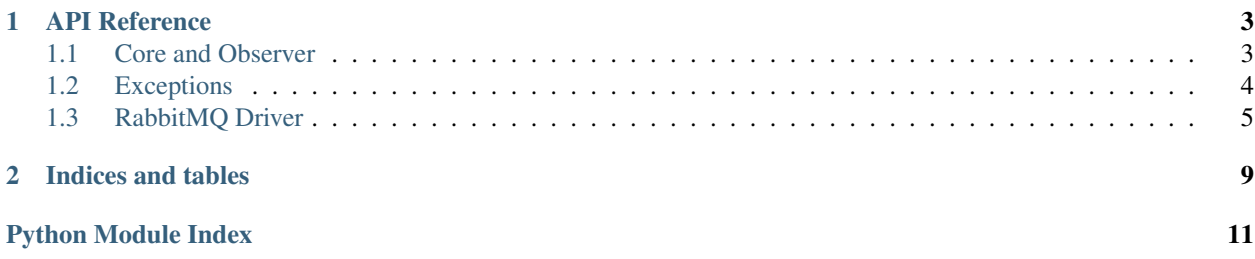

A library and framework for event-driven application development

Warning: This library is currently under active development. Until version 1.0, the API signatures are subject to change. While the code should be stable (not easily throwing exceptions) even before reaching version 1.0, version pinning is highly recommended.

# CHAPTER 1

## API Reference

## <span id="page-6-3"></span><span id="page-6-1"></span><span id="page-6-0"></span>**Core and Observer**

<span id="page-6-2"></span>class vireo.observer.**Observer**(*driver*) Event Observer

**id**

Observer Identifier

```
join(running_mode=2)
     Wait for all handlers to stop.
```
There are two mode: synchronous (vireo.observer.SYNC\_START) and asynchronous (vireo. observer.ASYNC\_START) joins.

app.join(ASYNC\_START)

**on**(*event\_name*, *callback*, *resumable=False*, *simple\_handling=True*) Listen to an event with a callback function.

### Parameters

- **event** name  $(str)$  the name of the event
- **callback** (callable) the callback callable
- $\bullet$  **resumable** ( $boo1$ ) the flag to indicate whether the event consumption can be resumed (as the data stream will never be deleted).
- simple\_handling  $(boo1)$  the flag to instruct the code to return the content of the message, instead of returning the whole vireo.model.Message object.

The callback is a callable object, e.g., function, class method, lambda object, which takes only one parameter which is a JSON-decoded object.

For example,

```
def on_foo(self, message):
   print('on_foo:', message)
app.on('foo', on_foo)
app.on('foo.lambda', lambda x: print('foo_lambda:', x))
```
Here is an example for error\_handler.

```
def error_handler(consumer, exception):
    ...
```
**on\_broadcast**(*event\_name*, *callback*, *simple\_handling=True*) Listen to an distributed event with a callback function.

#### **Parameters**

- **event** name  $(str)$  the name of the event
- **callback** (callable) the callback callable
- simple\_handling  $(boo1)$  the flag to instruct the code to return the content of the message, instead of returning the whole vireo.model.Message object.

The callback is a callable object, e.g., function, class method, lambda object, which takes only one parameter which is a JSON-decoded object.

For example,

```
def on_foo(self, message):
   print('on_foo:', message)
app.on('foo', on_foo)
app.on('foo.lambda', lambda x: print('foo_lambda:', x))
```
Here is an example for error\_handler.

```
def error_handler(consumer, exception):
    ...
```
### **stop**()

Send the signal to all handlers to stop observation.

Warning: This method does not block the caller thread while waiting all handlers to stop.

app.stop()

exception vireo.observer.**UnknownRunningModeError**

Error for unknown running mode

## <span id="page-7-0"></span>**Exceptions**

```
exception vireo.exception.NoConnectionError
    No connection error
```

```
exception vireo.exception.ObservationError
    Observation error
```
## <span id="page-8-1"></span><span id="page-8-0"></span>**RabbitMQ Driver**

```
class vireo.drivers.rabbitmq.driver.Driver(url, consumer_classes=None, unlim-
                                             ited_retries=False, on_connect=None,
                                             on_disconnect=None, on_error=None)
```
Driver for RabbitMQ

### Parameters

- $ur1(str)$  the URL to the server
- **consumer\_classes** (list) the list of [consumer.Consumer](#page-9-0)-based classes
- **unlimited\_retries** (bool) the flag to disable limited retry count.
- **on\_connect** (callable) a callback function when the message consumption begins.
- **on\_disconnect** (callable) a callback function when the message consumption is interrupted due to unexpected disconnection.
- **on\_error** (callable) a callback function when the message consumption is interrupted due to exception raised from the main callback function.

Here is an example for on\_connect.

**def** on\_connect(consumer = None): ...

Here is an example for on\_disconnect.

```
def on_disconnect(consumer = None):
    ...
```
Here is an example for on\_error.

```
def on_error(exception, consumer = None):
    ...
```
**broadcast**(*route*, *message*, *options=None*) Broadcast a message to a particular route.

### **Parameters**

- **route**  $(str)$  the route
- **message**  $(str)$  the message
- **options** (dict) additional options for basic\_publish

**join**()

Synchronously join all consumers.

**publish**(*route*, *message*, *options=None*) Synchronously publish a message

### Parameters

- **route**  $(str)$  the route
- **message**  $(str)$  the message
- **options** (dict) additional options for basic\_publish

```
setup_async_cleanup()
```
Prepare to cleanly join all consumers asynchronously.

```
stop_consuming()
```
Send the signal to stop consumption.

```
class vireo.drivers.rabbitmq.consumer.Consumer(url, route, callback, shared_stream, re-
                                                        sumable, distributed, queue_options,
                                                        simple_handling, unlimited_retries=False,
                                                        on_connect=None, on_disconnect=None,
                                                        on_error=None, controller_id=None)
```
Message consumer

This is used to handle messages on one particular route/queue.

### **Parameters**

- **url** (str) the URL to the RabbitMQ server
- **route**  $(str)$  the route to observe
- **callback** (callable) the callback function / callable object
- **shared\_stream** (list) the internal message queue for thread synchronization
- **resumable** (*bool*) the flag to indicate whether the consumption is resumable
- **resumable** the flag to indicate whether the messages are distributed evenly across all consumers on the same route
- **queue\_options** (dict) additional queue options
- **unlimited\_retries** (bool) the flag to disable limited retry count.
- **on\_connect**  $(callable) a callback function when the message consumption begins.$
- **on\_disconnect** (callable) a callback function when the message consumption is interrupted due to unexpected disconnection.
- **on\_error** (callable) a callback function when the message consumption is interrupted due to exception raised from the main callback function.

Here is an example for on\_connect.

```
def on_connect(consumer = None):
    ...
```
Here is an example for on\_disconnect.

**def** on\_disconnect(consumer = None): ...

Here is an example for on\_error.

```
def on_error(exception, consumer = None):
    ...
```
static **can\_handle\_route**(*routing\_key*)

Check if the consumer can handle the given routing key.

Note: the default implementation will handle all routes.

Parameters **routing\_key** (str) – the routing key

<span id="page-10-0"></span>**stop**()

Stop consumption

- class vireo.drivers.rabbitmq.exception.**NoConnectionError** No connection error
- class vireo.drivers.rabbitmq.exception.**SubscriptionNotAllowedError** Subscription not allowed

# CHAPTER 2

Indices and tables

- <span id="page-12-0"></span>• genindex
- modindex
- search

Python Module Index

<span id="page-14-0"></span>v

vireo.core, [3](#page-6-1) vireo.exception, [4](#page-7-0) vireo.observer, [3](#page-6-2)

## Index

## B

broadcast() (vireo.drivers.rabbitmq.driver.Driver method), [5](#page-8-1)

### stop() (vireo.observer.Observer method), [4](#page-7-1) stop\_consuming() (vireo.drivers.rabbitmq.driver.Driver method), [6](#page-9-1) SubscriptionNotAllowedError (class in vireo.drivers.rabbitmq.exception), [7](#page-10-0)

C

can\_handle\_route()(vireo.drivers.rabbitmq.consumer.Consumer<br>
tatic mathod) 6 static method), [6](#page-9-1)

Consumer (class in vireo.drivers.rabbitmq.consumer), [6](#page-9-1)

## D

Driver (class in vireo.drivers.rabbitmq.driver), [5](#page-8-1)

### I

id (vireo.observer.Observer attribute), [3](#page-6-3)

## J

join() (vireo.drivers.rabbitmq.driver.Driver method), [5](#page-8-1) join() (vireo.observer.Observer method), [3](#page-6-3)

## N

NoConnectionError, [4](#page-7-1) NoConnectionError (class in vireo.drivers.rabbitmq.exception), [7](#page-10-0)

## O

ObservationError, [4](#page-7-1) Observer (class in vireo.observer), [3](#page-6-3) on() (vireo.observer.Observer method), [3](#page-6-3) on\_broadcast() (vireo.observer.Observer method), [4](#page-7-1)

## P

publish() (vireo.drivers.rabbitmq.driver.Driver method), [5](#page-8-1)

## S

setup\_async\_cleanup() (vireo.drivers.rabbitmq.driver.Driver method), [5](#page-8-1)

stop() (vireo.drivers.rabbitmq.consumer.Consumer method), [7](#page-10-0)

UnknownRunningModeError, [4](#page-7-1)

## V

vireo.core (module), [3](#page-6-3) vireo.exception (module), [4](#page-7-1) vireo.observer (module), [3](#page-6-3)